## プログラミング及び実習 I ・中野・定期試験問題 2023 年8月3日 - 2023年8月3日 - 2023年8月3日 - 2023年8月20日 - 2023年8月20日 - 2023年8月20日 - 2023年8月20日 - 2023年8月20日 - 2023年8月20日 - 2023年8月20日 - 2023年8月20日 - 2023年8月20日 - 2023年8月20日 - 2023年8月20日 - 2023年8月20日 - 20

注意 問題は 3 問あります。問題中の C プログラムの行頭の数は、説明の都合上付けた行番号であり、プログラムの一部で はありません。解答はすべて別紙の解答用紙に記入しなさい。

問題**I** 右の C プログラムをコンパイルして実行した とする。以下の座標がクリックされた場合、原点と線分 で結ばれる点の座標をそれぞれ答えなさい。(各 4 点)

- (1) (5*,* 10)
- (2) (20*,* 15)
- (3) (*−*25*,* 30)
- (4) (*−*40*,* 35)
- (5) (45*, −*50)

問題**II** 右の C プログラムをコンパイルして 実行し、キーボードから「5 7」を入力して Enter キーを押したとする。

- (1) 10 行目の while 文の条件式「i <= m」は 何回チェックされる (成否が調べられる) か。(4 点)
- (2) 12 行目の while 文の条件式「j <= n」が 最後にチェックされる (成否が調べられる) ときの変数 i と j の値はそれぞれいくら か。(8 点)
- (3) 14 行目の「tPrintf("\*");」という文は 何回実行されるか。(4 点)
- (4) 16 行目の「tPrintf(" ");」という文が 最後に実行されるときの変数 i と j の値 はそれぞれいくらか。(8 点)
- (5) 19 行目の「tPrintf("\n");」という文は 何回実行されるか。(4 点)

```
1 #include <turtle.h>
\mathcal{D}3 main ()
4 {
5 int x, y, z;
6
7 tGetClick();
8 \times = t \text{ClickX}();
9 y = tClickY();
10 if (x > 0)
11 x = -x;
12 if (y > 0) {
13 if (x + y < 0) {
14 z = x;
15 x = y;16 y = z;17 }
18 z = 100;<br>19 }
19 }
20 else
21 y = x + 100;
22 tMoveTo(x, y);23 }
```

```
1 #include <turtle.h>
2
3 main ()
4 {
5 int i, j, m, n;
6
7 tPrintf("? ");
8 tScanf("%d%d", &m, &n);
9 i = 1;10 while (i \le m) {
11 i = 1;
12 while (j \le n) {
13 if (i % m <= 1 || j % n <= 1)
14 tPrintf("*");
15 else
16 tPrintf(" ");
17 j = j + 1;18 }
19 tPrintf("\n'\);
20 i = i + 1;21 }
22 }
```
(6) このプログラムによって画面に残される文字列 (ユーザーが入力したものを含む) を解答用紙に示しなさい。 (12 点)

問題**III** *n* 回連続してクリックすると、1 辺がそれぞれ 30、40、50、*. . .* であるような *n* 個の正三角形を、次の 2 つ の実行例のように描く C プログラムを書きなさい。どの正三角形も *x* 軸と平行な辺を持ちます。*n* = 1 の場合 は、1 辺が 30 の正三角形のみを描きます。(40 点)

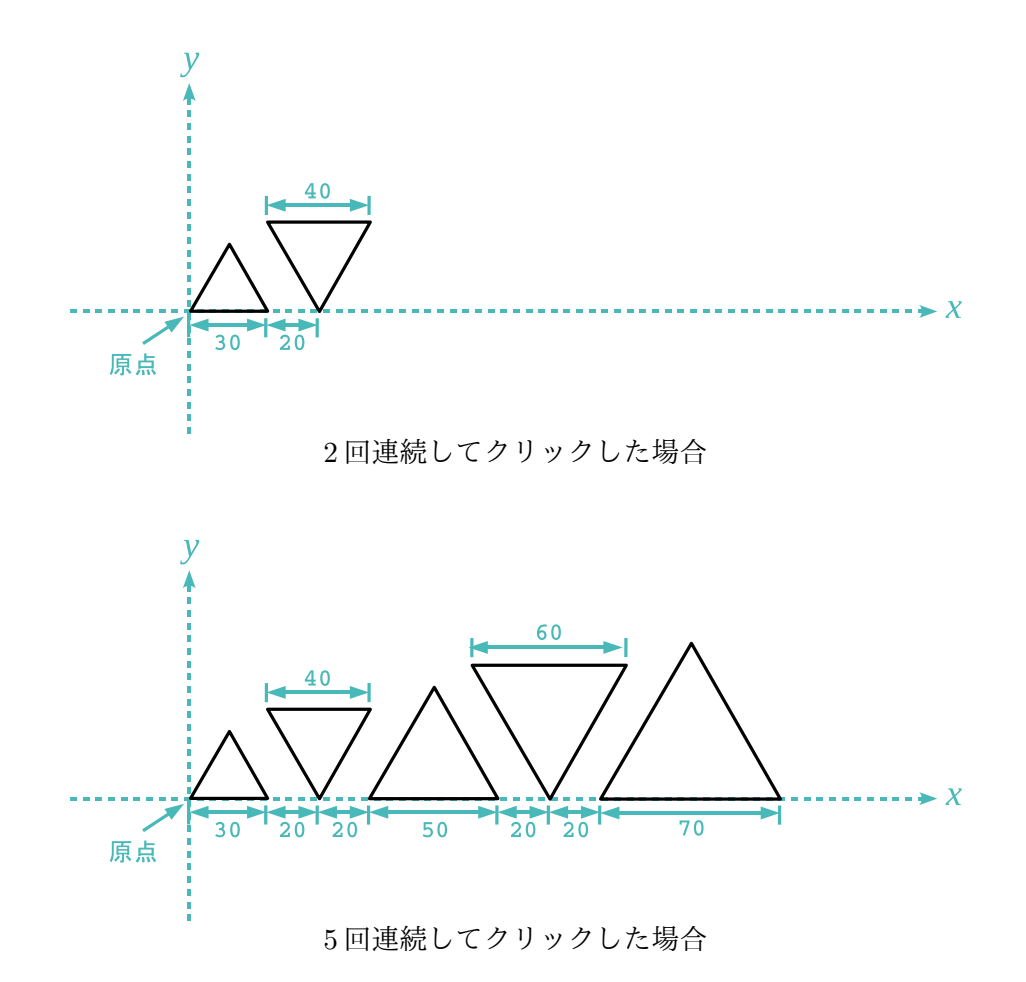

ヒント tGetClick() 呼び出した後、tClickCount() を呼び出すことでクリックが連続した回数を取得できます。

解答用紙

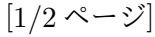

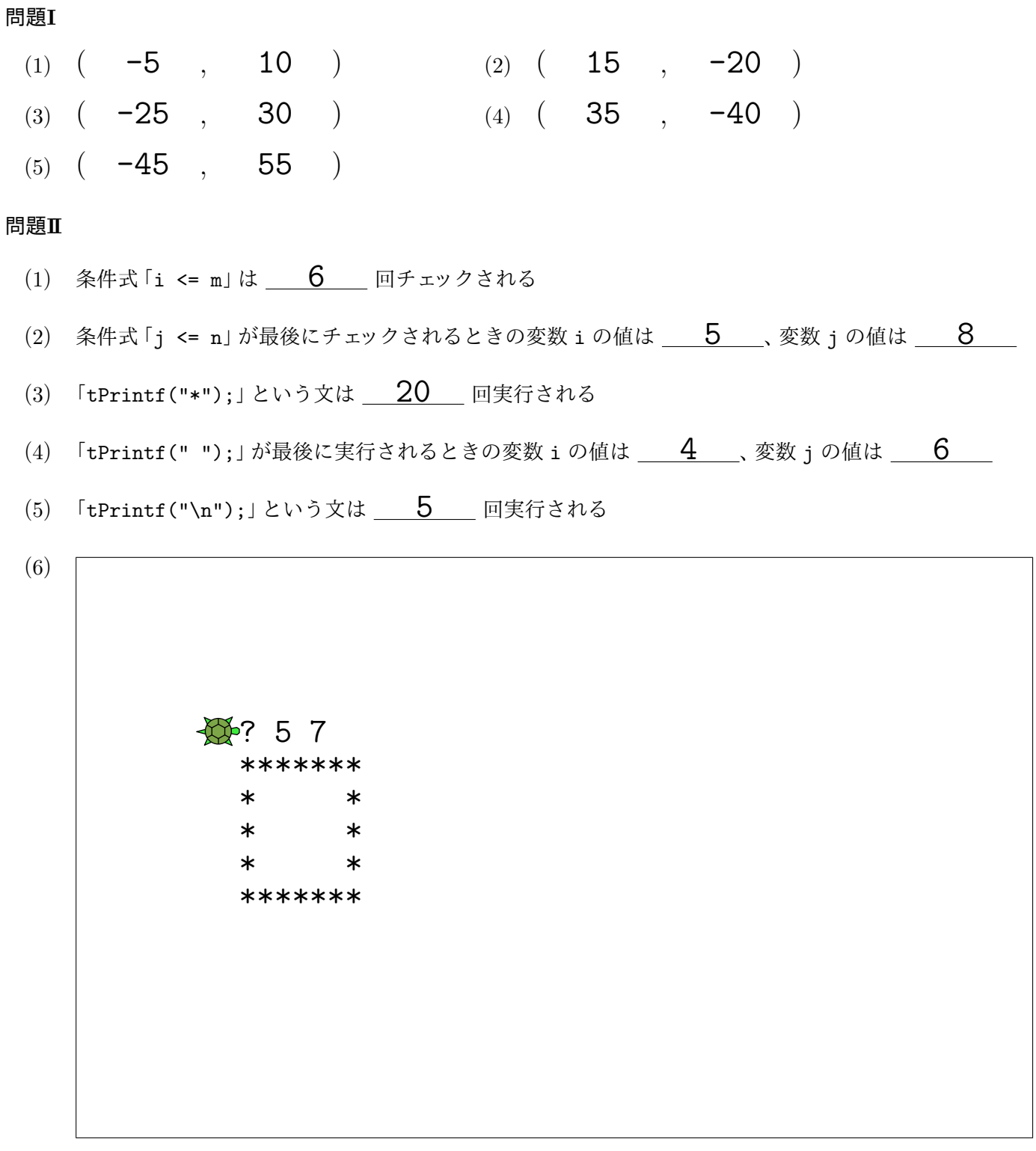

カメ (原点) とのおおよその位置関係がわかるように、画面に残される文字列を記入すること

## |解答||用紙||アンプランス ||2/2ページ|

問題**III** (解答欄のマス目は目安であり、マス目に合わせて文字を記入する必要はありません)

```
#include <turtle.h>
main ()
{
    int n, i, s;
    tGetClick();
    n = tClickCount();
    s = 30;i = 0;while (i < n) {
        tPenDown();
        tForward(s);
        tTurn(120);
        tForward(s);
        tTurn(120);
        tForward(s);
        tTurn(120);
        tPenUp();
        if (i \frac{9}{2} == 0) {
            tForward(s + 20);
            tTurn(60);}
        else {
            tTurn(-60);tForward(20);
        }
        s = s + 10;i = i + 1;}
}
```